## **Infrastructure - Feature #1223**

# **parameterless listObject methods in d1\_libclient\_java**

2011-01-12 23:41 - Rob Nahf

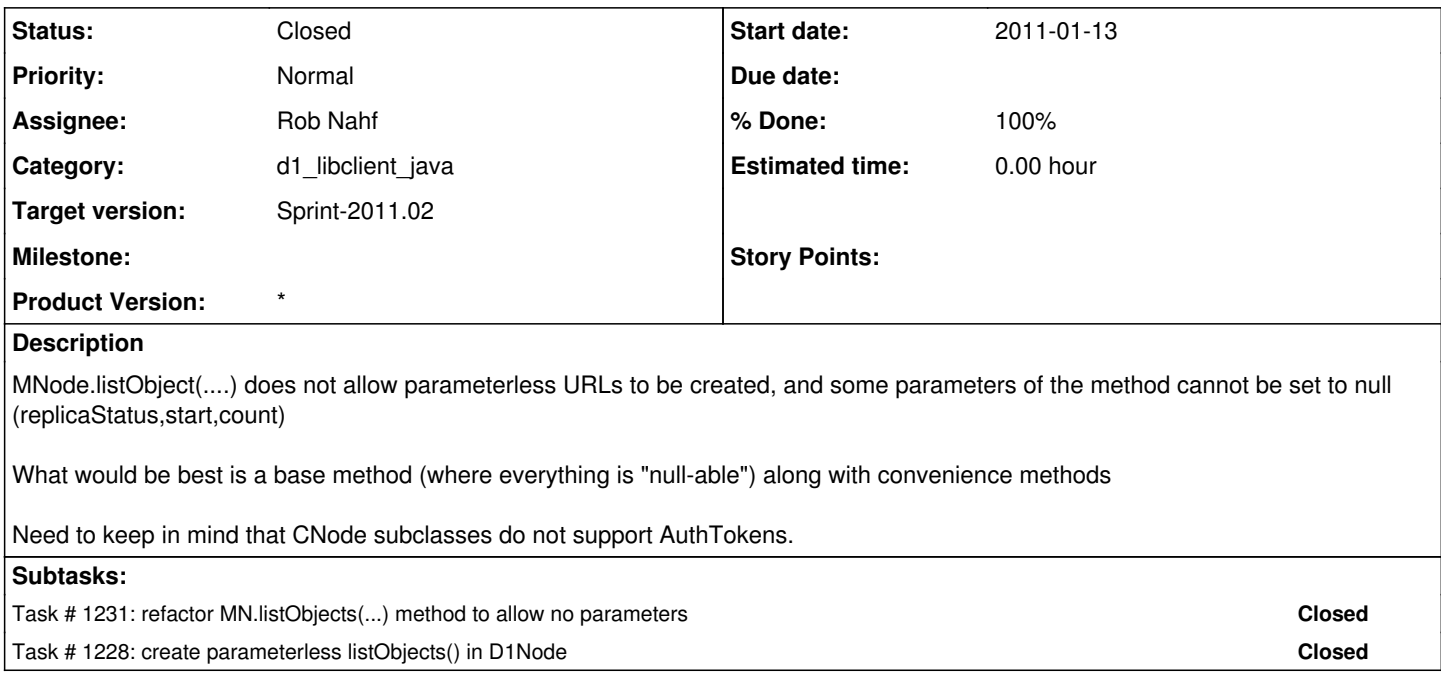

#### **History**

## **#1 - 2011-01-12 23:49 - Rob Nahf**

- *Category set to d1\_libclient\_java*
- *Assignee set to Rob Nahf*
- *% Done changed from 0 to 40*

created a parameterless listObjects() in D1Node.java as a temporary solution for integration testing.

### **#2 - 2011-01-15 00:00 - Rob Nahf**

*- Status changed from In Progress to Closed*